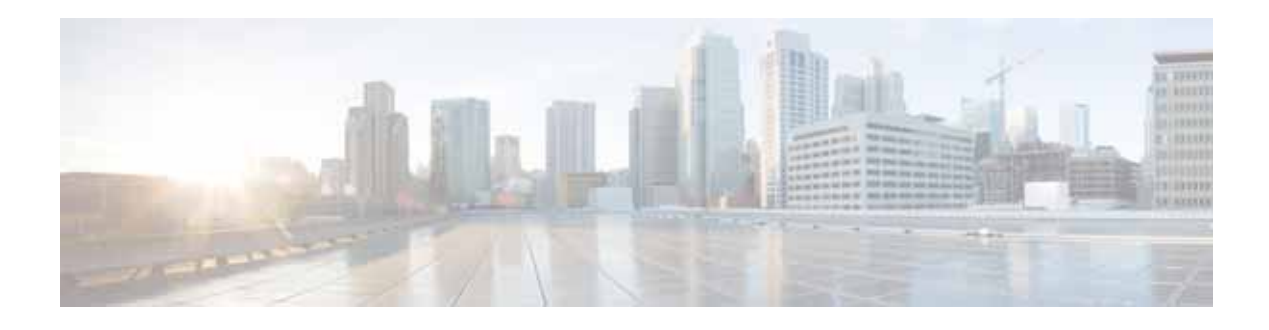

# **Preface**

This preface contains the following sections:

- **•** [Objective, page xxxi](#page-0-0)
- **•** [Audience, page xxxi](#page-0-1)
- **•** [Organization, page xxxii](#page-1-0)
- **•** [Related Documentation, page xxxii](#page-1-1)
- **•** [Obtaining Documentation and Submitting a Service Request, page xxxiii](#page-2-0)

### <span id="page-0-0"></span>**Objective**

The *Cisco Prime Provisioning 7.2 User Guide* contains detailed explanations of Prime Provisioning services and components across all applications.

 $\mathscr{D}_{\mathbf{z}}$ 

**Note** Prime Provisioning can be used as a standalone product or as part of the Prime for Carrier Management Suite. When installed as part of the suite, you can launch Prime Provisioning from the Prime Central portal. For more information about Prime Central, see the documentation for [Cisco Prime Central 2.1.](http://www.cisco.com/c/en/us/support/cloud-systems-management/prime-central-1-5-1/model.html)

## <span id="page-0-1"></span>**Audience**

 $\mathbf I$ 

This guide is designed for service provider network managers and operators who are responsible for provisioning Prime Provisioning services for their customers.

Network managers and operators should be familiar with the following topics, as required for the services being configured:

- **•** Basic concepts and terminology used in internetworking.
- Network topologies and protocols.
- **•** Layer 2 Virtual Private Network (L2VPN), Virtual Private LAN Service (VPLS), VPN, Multiprotocol Label Switching (MPLS), and terms and technology.
- **•** MPLS VPN terms and technology.
- **•** A general understanding of Multiprotocol Label Switching Traffic Engineering (MPLS TE) concepts and traffic engineering is also required.

#### <span id="page-1-0"></span>**Organization**

This guide is organized as follows:

- **•** Chapter 1, "Prime Provisioning GUI Overview," describes how to get started with the Prime Provisioning graphical user interface (GUI).
- **•** Chapter 2, "Before Setting Up Prime Provisioning," describes how to set up the Cisco Prime Provisioning services
- **•** Chapter 3, "Managing Ethernet Virtual Circuit (EVC) Services," describes how to manage Ethernet Virtual Circuit (EVC) services.
- **•** Chapter 4, "Managing TDM-CEM Services (RAN Backhaul)," describes how to manage CEM classes, work with TDM-CEM policies, and manage TDM-CEM service requests.
- **•** Chapter 5, "Managing ATM Services (RAN Backhaul)," describes how to work with pseudwire classes, create ATM policies and ATM/IMA interfaces using templates, and manage ATM service requests.
- **•** Chapter 6, "Managing MPLS VPN Services," describes how to manage MPLS VPN services using policies and service requests.
- **•** Chapter 7, "Managing MPLS Transport Profile Services," describes how to manage MPLS Transport Profile services.
- **•** Chapter 8, "Customizing EVC, MPLS and MPLS-TP Policies,"describes how to add custom data fields to the UI for a specific policy and how to embed customized CLI templates to EVC, MPLS and MPLS-TP policies.
- **•** Chapter 9, "Managing MPLS Traffic Engineering Services," describes how to manage MPLS Traffic Engineering services, including primary and backup tunnels.
- **•** Chapter 10, "Managing Service Requests," describes how to manage service requests using the Service Request Manager.
- **•** Chapter 11, "Managing Templates and Data Files," describes how to manage template and data files.
- **•** Chapter 12, "Monitoring: Task Manager," describes how to perform various tasks using Task Manager and produce reports using Prime Provisioning.
- **•** Chapter 13, "Using Inventory Manager,", describes how to use the inventory manager in Prime Provisioning.
- **•** Appendices provide supplementary information.

## <span id="page-1-1"></span>**Related Documentation**

See the *[Cisco Prime Provisioning 7.2 Documentation Overview](http://www.cisco.com/c/en/us/td/docs/net_mgmt/prime/provisioning/6-8/documentation/overview/docoview.html)* for a list of all Prime Provisioning guides.

We sometimes update the documentation after original publication. Therefore, you should also review the documentation on Cisco.com for any updates.

#### **Other Cisco Prime Product Documentation**

If you are deploying Prime Provisioning as part of the Prime Carrier Management suite, then see also the documentation for the other suite components:

I

**•** *[Cisco Prime Central 2.1](http://www.cisco.com/c/en/us/support/cloud-systems-management/prime-central-1-5-1/model.html)*

- **•** *[Cisco Prime Network 5.1](http://www.cisco.com/c/en/us/support/cloud-systems-management/prime-network-4-2-3/model.html)*
- **•** *[Cisco Prime Optical 10.7](http://www.cisco.com/en/US/products/ps11670/tsd_products_support_series_home.html)*

 $\Gamma$ 

**•** *[Cisco Prime Performance Manager 1.7](http://www.cisco.com/en/US/products/ps11715/tsd_products_support_series_home.html)*

# <span id="page-2-0"></span>**Obtaining Documentation and Submitting a Service Request**

For information on obtaining documentation, using the Cisco Bug Search Tool (BST), submitting a service request, and gathering additional information, see [What's New in Cisco Product Documentation](http://www.cisco.com/c/en/us/td/docs/general/whatsnew/whatsnew.html).

To receive new and revised Cisco technical content directly to your desktop, you can subscribe to th[e What's New in Cisco Product Documentation RSS feed](http://www.cisco.com/assets/cdc_content_elements/rss/whats_new/whatsnew_rss_feed.xml). The RSS feeds are a free service.

 $\overline{\phantom{a}}$ 

 $\mathsf I$ 

П

H